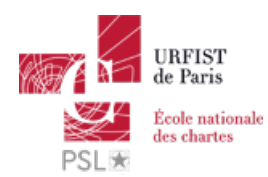

#### Publié sur *URFIST de Paris* [\(http://urfist.chartes.psl.eu](http://urfist.chartes.psl.eu))

#### [Accueil](http://urfist.chartes.psl.eu/) > Ressources

La liste des ressources est classée, par défaut, par ordre ante-chronologique de mise à jour. Vous pouvez affiner cette liste avec la recherche à facettes. Les termes proposés sont identiques à ceux caractérisant les autres rubriques du site afin de lier transversalement les contenus. Nous gardons les ressources les plus anciennes dans les [archives](http://urfist.chartes.psl.eu/urfist-de-paris/les-ressources-archivees)  $_{[1]}$  et listons également quelques ressources soutenues par l'URFIST et gérées par des partenaires dans une page [distincte](http://urfist.chartes.psl.eu/urfist-de-paris/les-ressources-de-partenaires-soutenues-par-l-urfist) [2].

### **[Pourquoi](http://urfist.chartes.psl.eu/ressources/pourquoi-et-comment-rediger-un-plan-de-gestion-des-donnees-dmp) et comment rédiger un plan de gestion des données (DMP) ? [3]**

L'ouverture des données de la recherche amène au-devant de la scène le plan de gestion de données (PGD) dit aussi *Data management plan* (DMP), document de plus en plus souvent exigé par les financeurs des projets, et recommandé également par certains organismes de recherche.

**Date de dernière mise à jour :** 10/04/2019

## **Initiation aux données de la [recherche](http://urfist.chartes.psl.eu/ressources/initiation-aux-donnees-de-la-recherche) [4]**

Les Données de la Recherche (DR) sont depuis toujours, mais aujourd'hui de façon plus ouverte et déclarée, le fondement de toute production scientifique. L'article scientifique est le résultat compact d'une série d'opérations longues et volumineuses, dont les auteurs, souvent nombreux, restent fréquemment anonymes dans le contexte d'une publication classique. La gestion des données, tant technique que juridique, peut s'avérer complexe si elle n'est pas menée méthodiquement.

**Date de dernière mise à jour :** 27/03/2019

# **Nettoyer et transformer des données avec [OpenRefine](http://urfist.chartes.psl.eu/ressources/nettoyer-et-transformer-des-donnees-avec-openrefine-des-premiers-pas-aux-usages-avances) : des premiers pas aux usages avancés [5]**

[OpenRefine](http://openrefine.org/) [6] est un logiciel libre et gratuit destiné à nettoyer, préparer, transformer et enrichir des données. Il est utilisable dans de nombreuses contextes scientifiques et dans les métiers de l'information et de la documentation. Son interface est proche d'un tableur et permet de réaliser des opérations au moyen de menus ou en écrivant des formules dans un langage spécifique. Au cours de la formation, les fonctionnalités simples et avancées d'OpenRefine seront présentées de manière progressive et dynamique, en s'appuyant sur des exemples et des exercices pratiques. Des supports et éléments de documentation en français seront fournis.

### **Date de dernière mise à jour :** 21/06/2018

## **Les Données de la [Recherche](http://urfist.chartes.psl.eu/ressources/les-donnees-de-la-recherche) [7]**

Les Données de la Recherche (DR) sont depuis toujours, mais aujourd'hui de façon plus ouverte et déclarée, le fondement de toute production scientifique. L'article scientifique est le résultat compact d'une série d'opérations longues et volumineuses, dont les auteurs, souvent nombreux, restent fréquemment anonymes dans le contexte d'une publication classique. La gestion des données, tant technique que juridique, peut s'avérer complexe si elle n'est pas menée méthodiquement.

**Date de dernière mise à jour :** 17/04/2018

## **Cerise : tutoriel de [méthodologie](http://urfist.chartes.psl.eu/ressources/cerise-tutoriel-de-methodologie-l) (L) [8]**

Guide d'initiation aux méthodologies de l'information documentaire, à disposition de tous sur Internet et destiné plus particulièrement aux étudiants de premier cycle universitaire.

**Date de dernière mise à jour :** 25/09/2017

## **Panorama des logiciels de gestion de références [bibliographiques](http://urfist.chartes.psl.eu/ressources/panorama-des-logiciels-de-gestion-de-references-bibliographiques-elements-pour-choisir) :**

# **éléments pour choisir son outil [9]**

Les outils de gestion de références bibliographiques sont nombreux et disposent de fonctionnalités variées. Ces ressources ont pour but de savoir sélectionner sur des critères objectifs un logiciel de gestion de références bibliographiques en fonction de ses besoins et de comprendre l'importance de bien gérer ses références bibliographiques.

#### **Date de dernière mise à jour :** 12/05/2016

[Ressources](http://urfist.chartes.psl.eu/urfist-de-paris/les-ressources-de-partenaires-soutenues-par-l-urfist) de partenaires soutenues par l'URFIST [2] [Ressources](http://urfist.chartes.psl.eu/urfist-de-paris/les-ressources-archivees) archivées [1].

**URL source:** http://urfist.chartes.psl.eu/ressources/results/taxonomy%3A250?f%5B0%5D=field\_sujet\_secondaire%3A974

#### **Liens**

- [2] http://urfist.chartes.psl.eu/urfist-de-paris/les-ressources-de-partenaires-soutenues-par-l-urfist
- [3] http://urfist.chartes.psl.eu/ressources/pourquoi-et-comment-rediger-un-plan-de-gestion-des-donnees-dmp
- [4] http://urfist.chartes.psl.eu/ressources/initiation-aux-donnees-de-la-recherche
- [5] http://urfist.chartes.psl.eu/ressources/nettoyer-et-transformer-des-donnees-avec-openrefine-des-premiers-pas-aux-usages-avances
- [6] http://openrefine.org/
- [7] http://urfist.chartes.psl.eu/ressources/les-donnees-de-la-recherche
- [8] http://urfist.chartes.psl.eu/ressources/cerise-tutoriel-de-methodologie-l
- [9] http://urfist.chartes.psl.eu/ressources/panorama-des-logiciels-de-gestion-de-references-bibliographiques-elements-pour-choisir

<sup>[1]</sup> http://urfist.chartes.psl.eu/urfist-de-paris/les-ressources-archivees